SEDORIC? DO IT YOURSELF!  $(6)$ 

Nous disposons maintenant d'un peu de place en #E9ED-#EA3A pour rediriger les adresses d'exécution de nouveaux mots-clés et gérer les banques correspondantes. Mais pour introduire un nouveau mot-clé, nous avons vu précédemment qu'il faut

mettre à jour:

1) la table des initiales en #CBBB 2) la table des mots-clés en #C9DE

3) la table des adresses d'exécution en #CC27

Si la table des initiales ne pose pas de problème, il n'en est pas de même avec celle des mots-clés et avec celle des adresses d'exécution. En effet il n'est pas facile d'agrandir ces deux tables, qui sont situées dans une zone très dense de la RAM overlay.

## Sus aux doublons!

Je vous propose donc de retirer les doublons qui figurent dans la table des mots-clés et qui ont dû être introduits par F. Broche et D. Sebbag pour que les commandes Sédoric puissent être tapées aussi bien en majuscules qu'en minuscules. Par exemple, la commande DELETE est codée 2 fois (dans les deux cas l'initiale "D" à été précédemment détectée):

en #CA1E par les 4 octets 45 96 45 00 soit "E" + le token de LET + "E" (+ zéro final) en #CA22 par les 6 octets 45 4C 45 54 45 00 soit "E" + "L" + "E" + "T" + "E" (+ zéro)

Ceci est dû au fait que lorsqu'on tape en majuscule, les lettres correspondant à un token BASIC sont remplacées par ce token. Lorsqu'on tape en minuscule, les token BASIC ne sont pas reconnus et les mots-clés sont codés en toutes lettres. Lors de l'interprétation, les minuscules sont systématiquement converties en majuscules, c'est pourquoi les mots-clés "en toutes lettres" de la table sont en majuscules!

## Les boques de la gestion des minuscules:

Le choix de cette suppression est motivé par les raisons suivantes:

1) Le CTRL/T est peu pratique et son usage pourrait être restreint aux chaînes de caractères (par exemple pour les messages à afficher par les programmes).

2) Les minuscules sont peu utilisées pour les commandes Sédoric. La seule exception est la commande "restore", mais il est également possible d'utiliser "!RESTORE" pour se différencier de la commande "RESTORE" du BASIC.

3) Enfin et surtout, l'utilisation des minuscules sous Sédoric a été, il faut bien le dire, sabotée: c'est là qu'on trouve le plus grand nombre de bogues:

Il faut bien reconnaître qu'il est impossible d'utiliser les minuscules pour taper les commandes Sédoric et que F. Broche et D. Sebbag se sont arrêtés à mi-chemin. En effet:

-Les minuscules ne sont pas acceptées pour: "AUTO" avec les commandes SAVE et STATUS "TO" avec les commandes REN, BACKUP, COPY, CHANGE, et FIELD "END" avec la commande NUM "ELSE", "GOTO" et "THEN" avec la commande KEYIF "NEXT" avec la commande RESUME "LPRINT" avec la commande WIDTH "DEF" avec la commande USER

-Certaines commandes Sédoric exigent des majuscules pour certains paramètres, mais acceptent des minuscules pour d'autres paramètres! Voici la liste des options qu'il faut absolument taper en majuscules:

"S" (mais pas "A") pour la commande DKEY "L" pour la commande MERGE "M" (mais pas "S") pour la commande SEEK "O" (mais pas "A", "X", "Y" ou "P") pour la commande USER "D" (mais pas "S") de la commande TRACK.

Lorsqu'on veut utiliser des minuscules, il est donc impossible de prévoir où et quand il faudra malgré tout utiliser des majuscules! Que ceux qui veulent persister à utiliser les minuscules pour taper des commandes Sédoric lèvent la main. Bon, nous pouvons considérer que les 12 entrées suivantes sont disponibles:

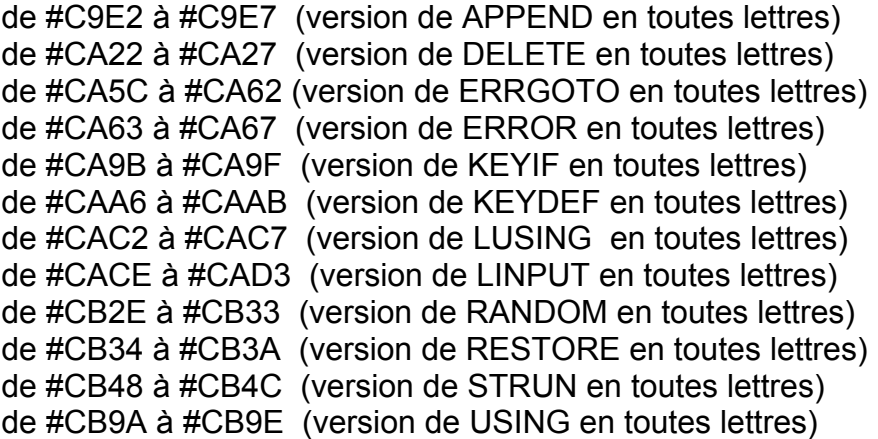

## **Avant de poursuivre, faisons un petit bilan de ce qui nous attend.**

Nous avons déplacé, sans dommage, la commande EXT. La place libérée va nous permettre de gérer 12 nouvelles commandes qui vont remplacer les 12 doublons de la table des mots-clés Sédoric. Les sous-programmes correspondant à ces 12 nouvelles commandes seront placés dans des banques interchangeables supplémentaires.

Sachez que F. Broche et D. Sebbag ont réussi à caser 18 commandes dans 6 banques. La place libre sur votre disquette master risque de diminuer de quelques 20 secteurs libres, mais la place libre en RAM ne sera pas altérée d'un seul octet! Voilà qui devrait persuader les derniers réfractaires à utiliser la version 2.0 GB de Ray MacLaughlin, version qui leur permettra de passer de 612 secteurs libres en 3" monoface à 2618 secteurs libres en 3"1/2 double faces.

Seules restrictions à ce beau tableau:

1) la capacité maximale d'une banque est de 1024 octets. Il nous sera donc impossible d'y loger une grosse commande. Je pense notamment à la difficulté d'y loger un moniteur. L'un des plus compacts, celui d'André Chénière occupe 2124 octets!

2) Dans l'état actuel de Sédoric, les 7 derniers mots-clés (USING, UNPROT, VUSER, WIDTH, WINDOW, RESTORE et "]") n'ont pas de n° de code de fonction (voir manuel page 103) et ne sont donc pas utilisables avec KEYDEF (voir manuel page 54).

La commande KEYDEF est peu utilisée, en grande partie à cause d'une boque en #D907-#D927. En effet, dans le sous-programme "Prendre un caractère au clavier", la routine traitant des codes correspondants aux mots-clés Sédoric ne marche pas. C'est la raison pour laquelle, il est clair qu'au dernier moment, F. Broche et D. Sebbag ont remplacÈ tous les codes SÈdoric par des #00 dans le tableau #C800-#C87F! Résultat: il y a actuellement 38 combinaisons de touches différentes pour afficher la chaîne "?HEX\$(DEEK(#" qui correspond au code redéfinissable n°#00! Afin de pouvoir redéfinir des touches faisant appel à des commandes Sédoric, il faudra bien songer un jour ou l'autre à déboguer la routine incriminée.